Subject: population size Posted by [catherino222](https://userforum.dhsprogram.com/index.php?t=usrinfo&id=4606) on Sat, 08 Apr 2017 18:20:19 GMT [View Forum Message](https://userforum.dhsprogram.com/index.php?t=rview&th=6019&goto=12202#msg_12202) <> [Reply to Message](https://userforum.dhsprogram.com/index.php?t=post&reply_to=12202)

Hello,

I have a question about the population size in regression outputs. I used the code below for applying weights and survey design in Stata.

egen clusters=group(v021), label egen strata=group(v024 v025), label svyset cluster [pweight=v005], strata(strata) singleunit(centered)

My data is Cameroon DHS 2011(15,426 women in sample). My output, however, shows a very large population size. I thought the population size was suppose to reflect the population of women in the country. Also, will the population size double if 2 datasets (2004 and 2011)for the same country are pooled together?

Here is the output for CDHS 2011:

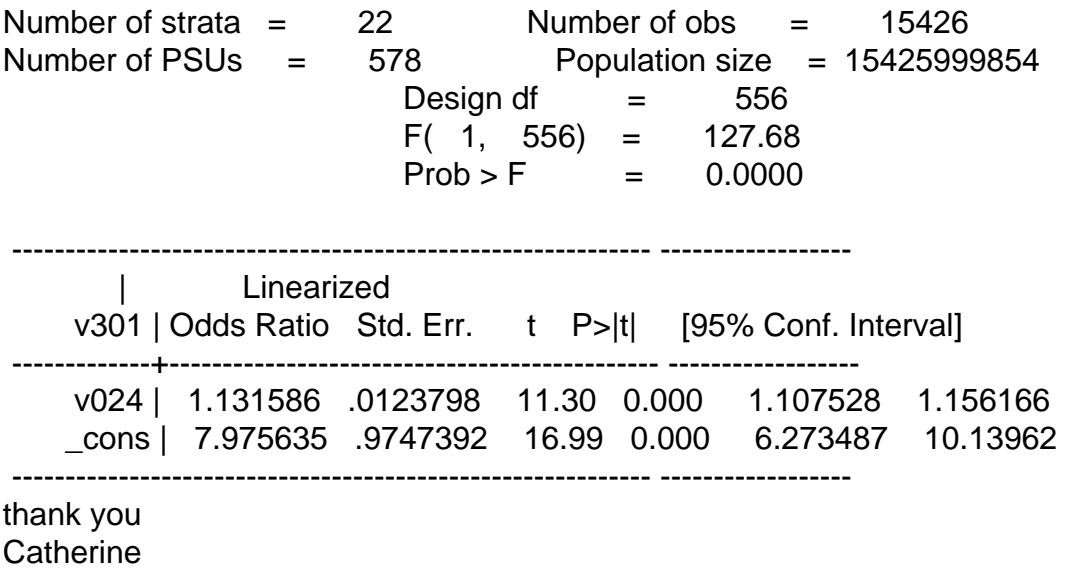

Subject: Re: population size Posted by [Bridgette-DHS](https://userforum.dhsprogram.com/index.php?t=usrinfo&id=11) on Tue, 11 Apr 2017 14:46:43 GMT [View Forum Message](https://userforum.dhsprogram.com/index.php?t=rview&th=6019&goto=12214#msg_12214) <> [Reply to Message](https://userforum.dhsprogram.com/index.php?t=post&reply_to=12214)

Following is a response from Senior DHS Stata Specialist, Tom Pullum:

Your svyset is correct. The weight variable, v005, includes a factor of 1000000 (one million) just so you can ignore any decimal places. Apart from that factor, the sum of the weights is the

unweighted sample size, 15426. What is given as the "population size" includes that factor of one million, but Stata has done the weighting correctly.

Page 2 of 2 ---- Generated from [The DHS Program User Forum](https://userforum.dhsprogram.com/index.php)